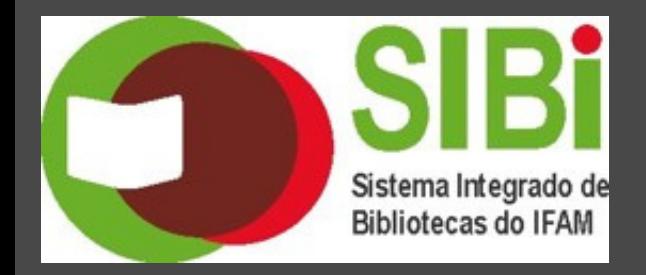

# **BOLETIM INFORMATIVO**

v.1, n.1, 08 abr. 2022

# **O QUE TEMOS NO REPOSITÓRIO INSTITUCIONAL DO IFAM**

Título: Formação inicial de professores: contribuição da disciplina LIBRAS para futuros professores da educação básica Autora: Jesus, Liana [Fabíola](http://repositorio.ifam.edu.br/jspui/browse?type=author&value=Jesus%2C+Liana+Fab%C3%ADola+de) de Acesso em: <http://repositorio.ifam.edu.br/jspui/handle/4321/73>

## **FIQUE POR DENTRO**

O IFSP torna pública a chamada para adesão ao Projeto Verticaliza EPT, para aperfeiçoamento tecnológico de profissionais da educação profissional e tecnológica para planejamento e desenvolvimento de projetos pedagógicos de cursos.

Acesso em: <https://spo.ifsp.edu.br/component/content/article?id=3101>

#### **SERVIÇOS DO SISTEMA INTEGRADO DE BIBLIOTECAS DO IFAM**

\*Acesso a Normas da ABNT e Mercosul\*

O serviço é disponível a todos os discentes e servidores do Instituto. Nesse sistema também é possível acessar os Diários Oficiais e resoluções da Agência Nacional de Energia Elétrica (Aneel), Conselho Nacional de Meio Ambiente (Conama) e Ministério da Agricultura, Pecuária e Abastecimento (Mapa).

Acesse as normas da ABNT atualizadas pela Plataforma Target GedWEB: [www.gedweb.com.br/ifam](http://www.gedweb.com.br/ifam)

Saiba como realizar o cadastro:

[https://drive.google.com/file/d/1Ieov3h2kJB1n2A8-xKxD0UDVFJ03zyt-/view?](https://drive.google.com/file/d/1Ieov3h2kJB1n2A8-xKxD0UDVFJ03zyt-/view?usp=sharing) usp=sharing

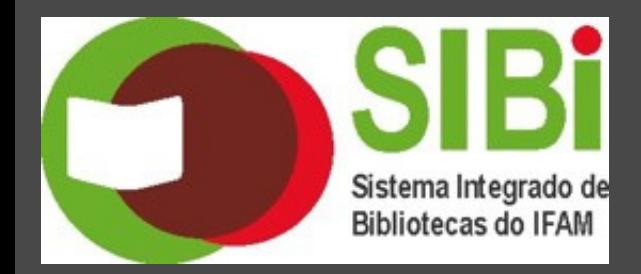

# **BOLETIM INFORMATIVO**

v.1, n.1, 08 abr. 2022

#### **COMO SE FAZ?**

\*Como criar alertas para temas e assuntos no Google"

"Serviço gratuito que faz uma espécie de varredura e traz a pesquisa para você, enviando por e-mail notícias, posts, artigos, enfim, o que há no buscador relacionado a tópicos e temas que você cria alertas e que são indexadas no buscador"

Saiba como em: <https://canaltech.com.br/utilitarios/como-usar-google-alerts/>

## **LIVROS DIGITAIS EM ACESSO ABERTO**

Título: Vamos investigar? atividades didáticas para a área de ciências da natureza e suas tecnologias Acesso em: <http://www.livrosabertos.sibi.usp.br/portaldelivrosUSP/catalog/book/720>

Título: Gestão democrática de recursos financeiros descentralizados para a escola pública: uma política necessária!

Acesso em:

<http://www.livrosabertos.sibi.usp.br/portaldelivrosUSP/catalog/book/672>

\*\*Serviço de Disseminação Seletiva da Informação - DSI"

O boletim foi elaborado com o objetivo de fornecer informação para os leitores acerca das principais atividades relacionadas ao ensino, e dos produtos e serviços das Bibliotecas do IFAM